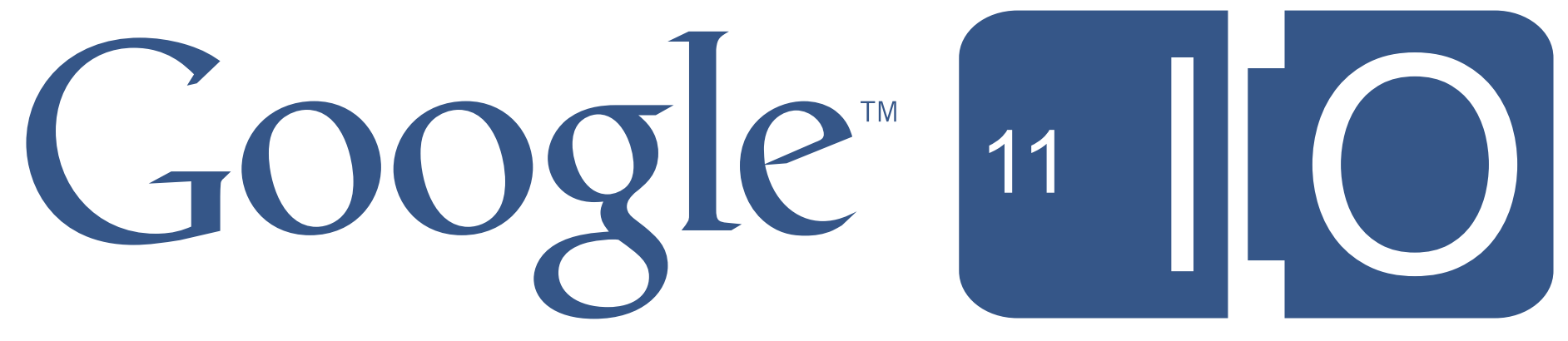

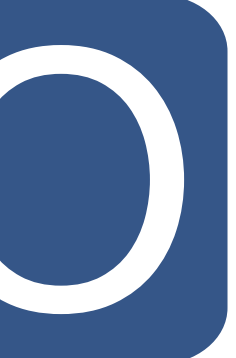

Thursday, May 12, 2011 2

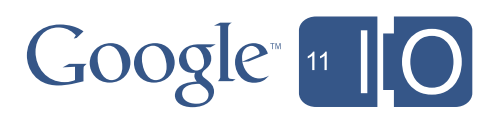

# **Kick-Ass Game Programming with Google Web Toolkit**

Ray Cromwell, Philip Rogers May 11th, 2011

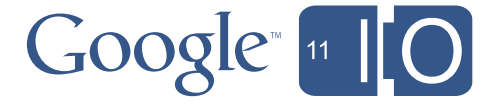

Thursday, May 12, 2011 3

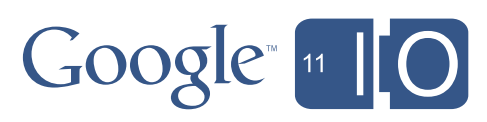

 $\bullet$ 

## Demo time!

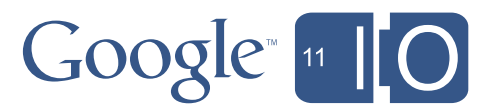

 $\bullet$ 

## What's covered in this session

- Intro / Why GWT?
- Architecting a game
- Introducing ForPlay
- Let's build a game
	- and share it
- Advanced Topics
	- Android
	- Flashy

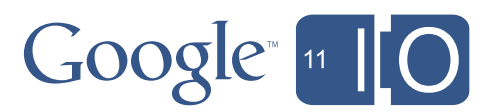

## GWT = Game Web Toolkit? Why use GWT for games?

- Leverage familiar Java toolchain (debugger, IDE, etc.)
- Share code between client, server... and other platforms?
- Produce small, fast JavaScript & HTML5

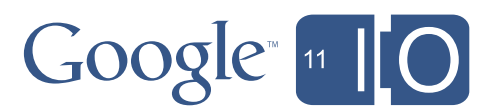

### Port a physics engine Leveraging familiar Java tools and libraries

### Java and **Javascript**

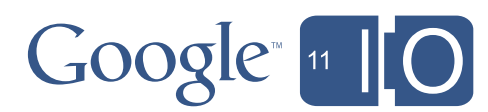

- Box2D
	- C++ 2D Physics engine by Erin Catto
- JBox2D
	- A port of Box2D from C++ to Java
- GWTBox2D
	- A port of JBox2D from Java to JavaScript
	- "Porting" 11,000 lines took ~30 minutes. (removed ThreadLocal, etc.)

#### **GWTBox2D**

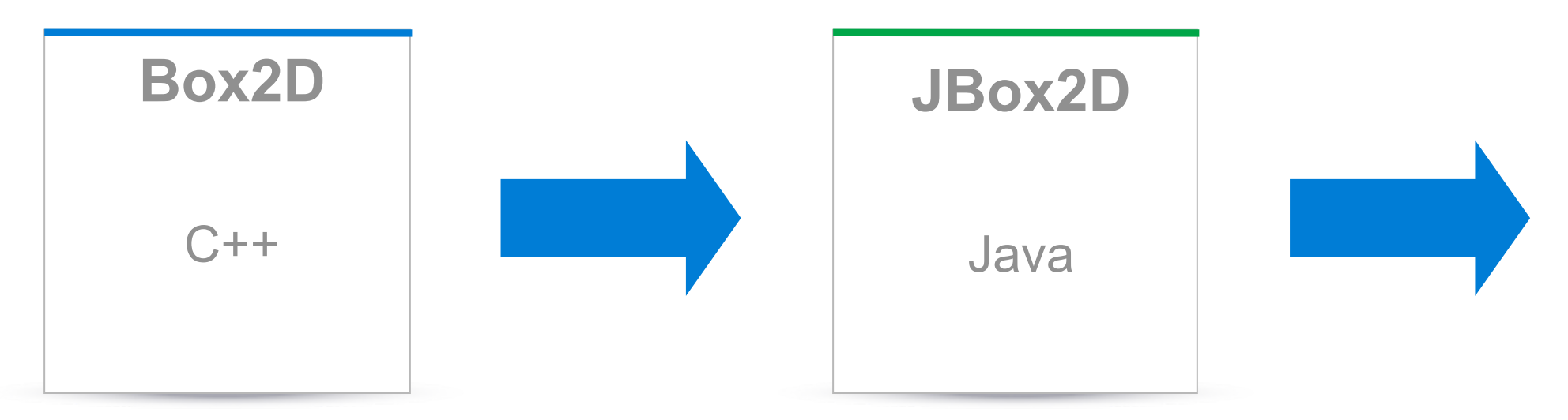

## Faster and Smaller

- GWT Compiler optimizes code for size
	- Removes unused code
	- Evaluates, when possible, code at compile time
	- Inlines functions
	- Heavily obfuscates the result
- Smaller code loads faster
- Perfect Caching avoids need for network I/O
- Inlining helps code run faster

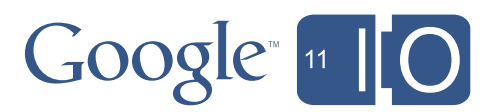

## HTML5 for games

- Formal HTML5
	- New HTML Elements
		- 2D Canvas, great for curves and text (GWT 2.2)
		- Audio, Video (GWT 2.2)
	- Application Cache (GWT 3.0)
	- Much, much more...
- Colloquial "HTML5"
	- 3D Canvas (WebGL) (GWTGL)
		- OpenGL ES 2.0 made JavaScript friendly
		- Important for 2D games due to acceleration
	- CSS3
		- Supports hardware accelerated transforms

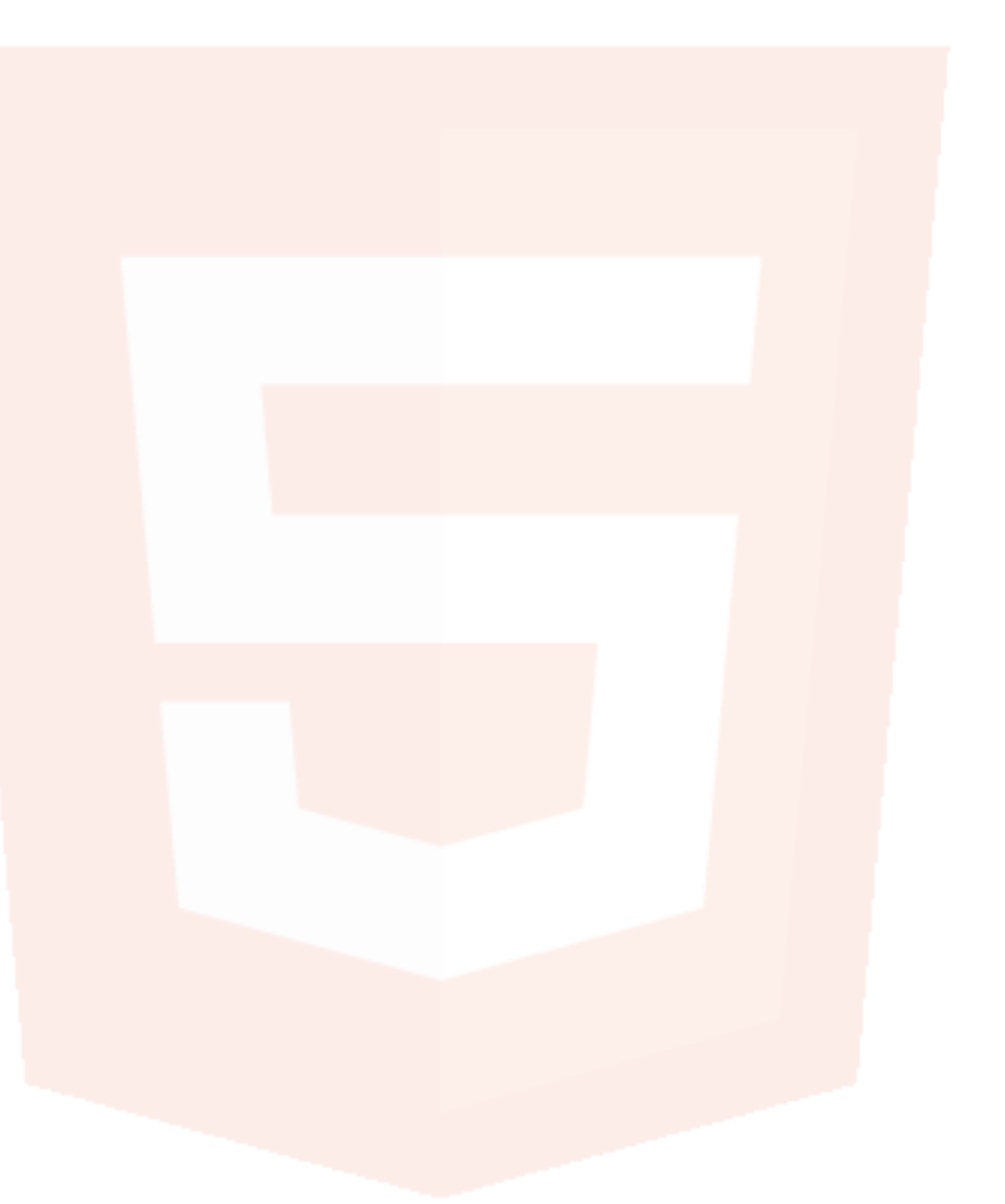

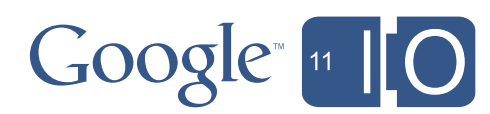

Thursday, May 12, 2011 9

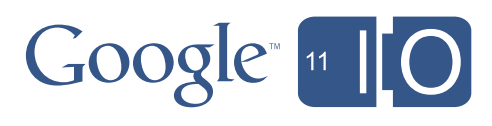

# Architecting a game

Thursday, May 12, 2011 9

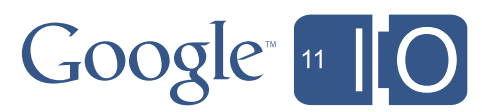

## Overview of a game

#### The Game Loop

init()

update(delta)

paint(delta)

#### I/O System

keyboard, pointer, touch

audio, graphics

storage, network

## Asset Management loading saving caching

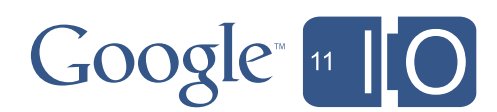

## Challenges of a cross-platform game

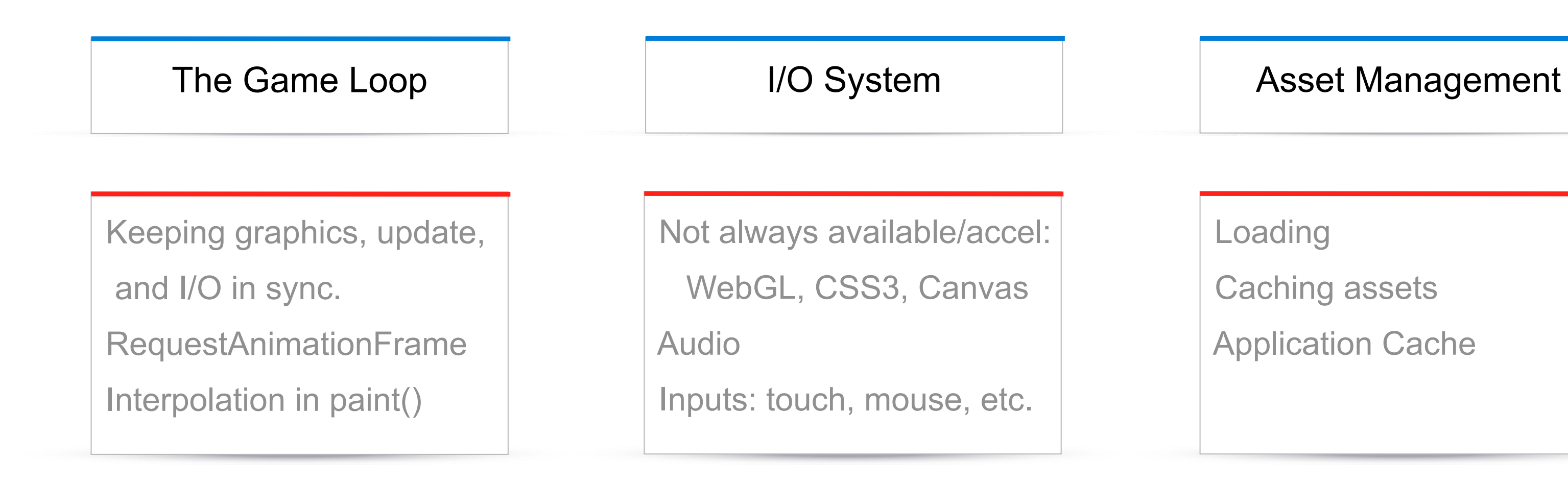

 Loading Caching assets Application Cache

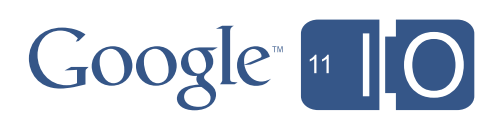

Thursday, May 12, 2011 12

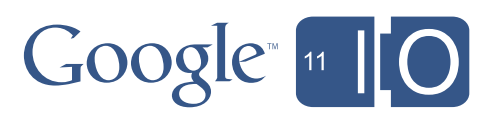

Abstraction is key

## GWT abstracts away browser differences. Let's apply that to cross-platform games.

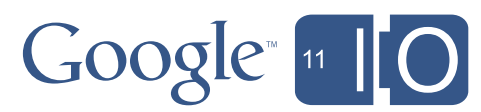

GWT abstraction layer for games

## Introducing ForPlay

- A small API for building fast cross-platform games
	- Core game can be platform-agnostic
- Written in Java so you get a familiar language and toolset – And a great debugging environment
- GWT-compatible so you can compile to JavaScript/HTML5
- Free and open source (alpha version)
	- [http://code.google.com/p/forplay](http://code.google.com/p/forplay/)

Thursday, May 12, 2011 13

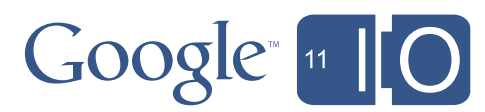

## Introducing ForPlay

• Think: Service Provider Interface (SPI)

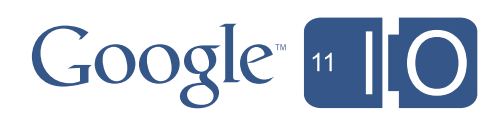

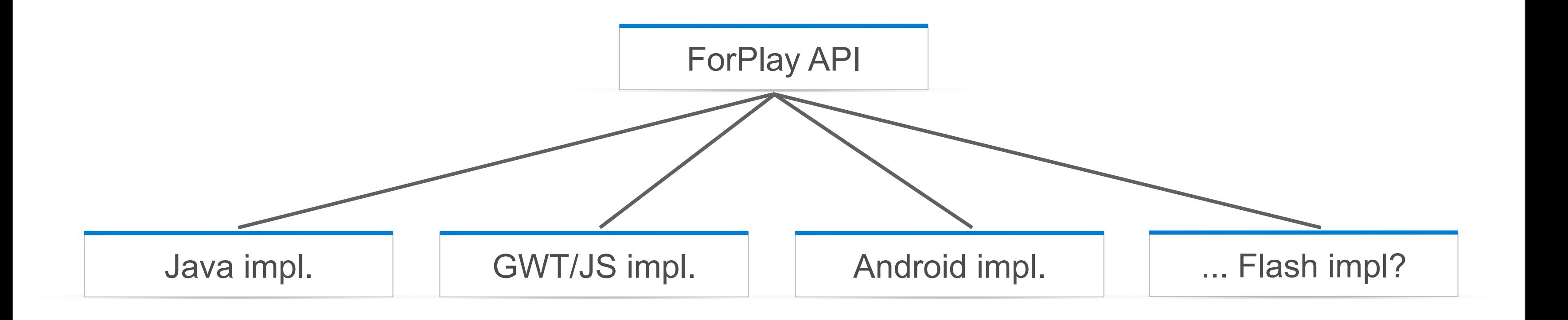

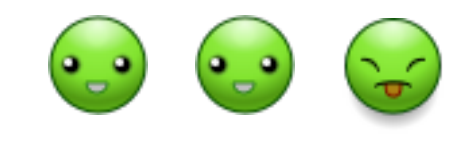

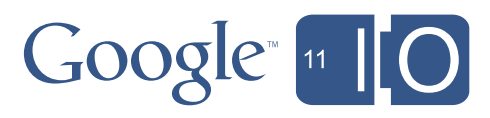

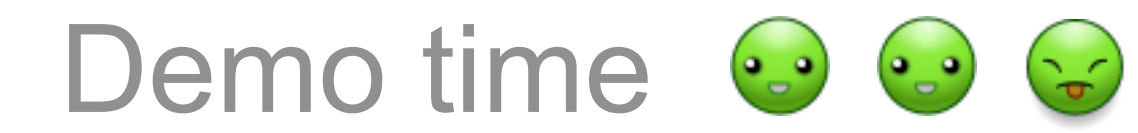

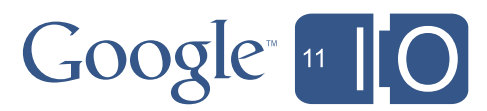

## Components of ForPlay

• ForPlay provides the cross platform magic to make these abstractions transparent

– Core game has no platform-specific calls

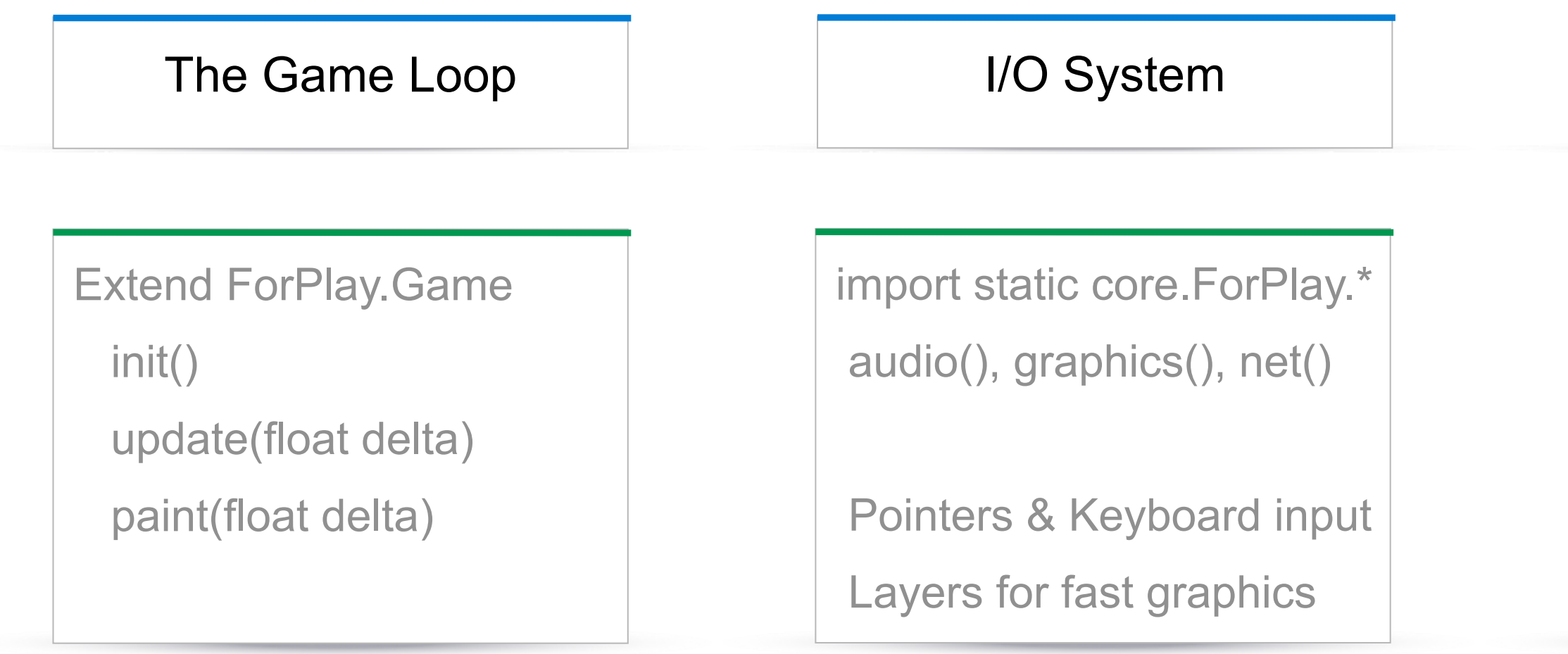

assetManager()

### **Asset Management**

.getImage(String path)

.getSound(String path)

 .getText(String path) also ResourceCallback

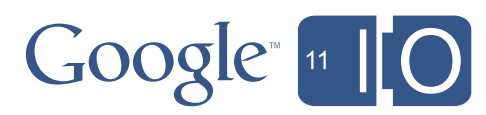

• Just extend implement ForPlay.Game

```
 public class MyGame implements Game {
      public void init() {
          // init game
      }
      public void update(float deltaTime) {
          // update
      }
      public void paint(float deltaTime) {
          // paint
      }
}
```
## Components of ForPlay

### I/O System Asset

# **Management**

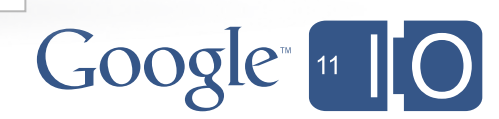

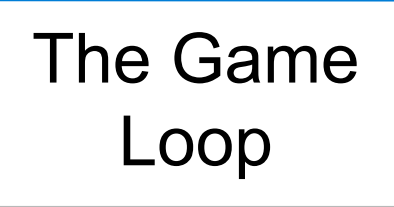

• Delta in paint() can be used for interpolation

## Components of ForPlay

```
 public class MyGame implements Game {
     public void paint(float delta) {
         float xInterp = (detta) * x + (1-delta) * prevX;float yInterp = (detta) * y + (1-delta) * prevY; layer.setTranslation(xInterp, yInterp);
     }<br>}
}
```
### I/O System Asset

# **Management**

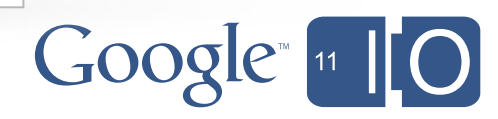

• Input devices

## Components of ForPlay

```
 public class MyGame implements Game, Pointer, Keyboard {
      public void onPointerMove(int x, int y) {
          // handle pointer movement
      }
      public void onPointerScroll(int velocity) {
          // handle zoom, etc.
      }
      public void onKeyDown(int keyCode) {
          // handle keypress
      }
}
```
### I/O System | Asset

# **Management**

Google<sup>"</sup><sup>11</sup>

#### I/O System Asset

# **Management**

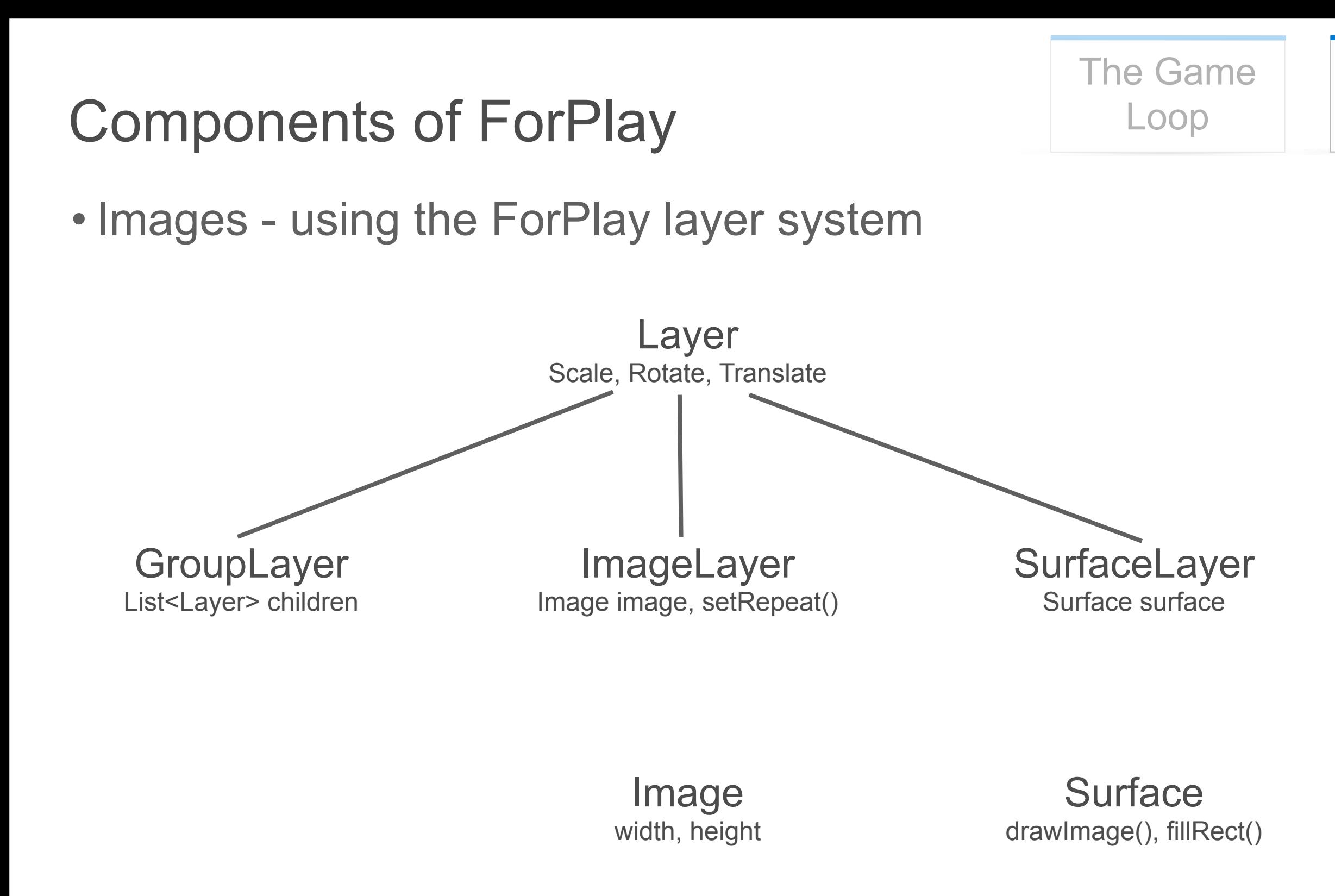

#### **Canvas** strokePath(), drawArc(), drawText()

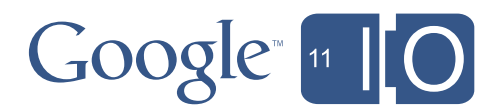

## Components of ForPlay

### I/O System | Asset

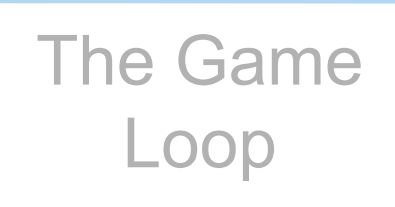

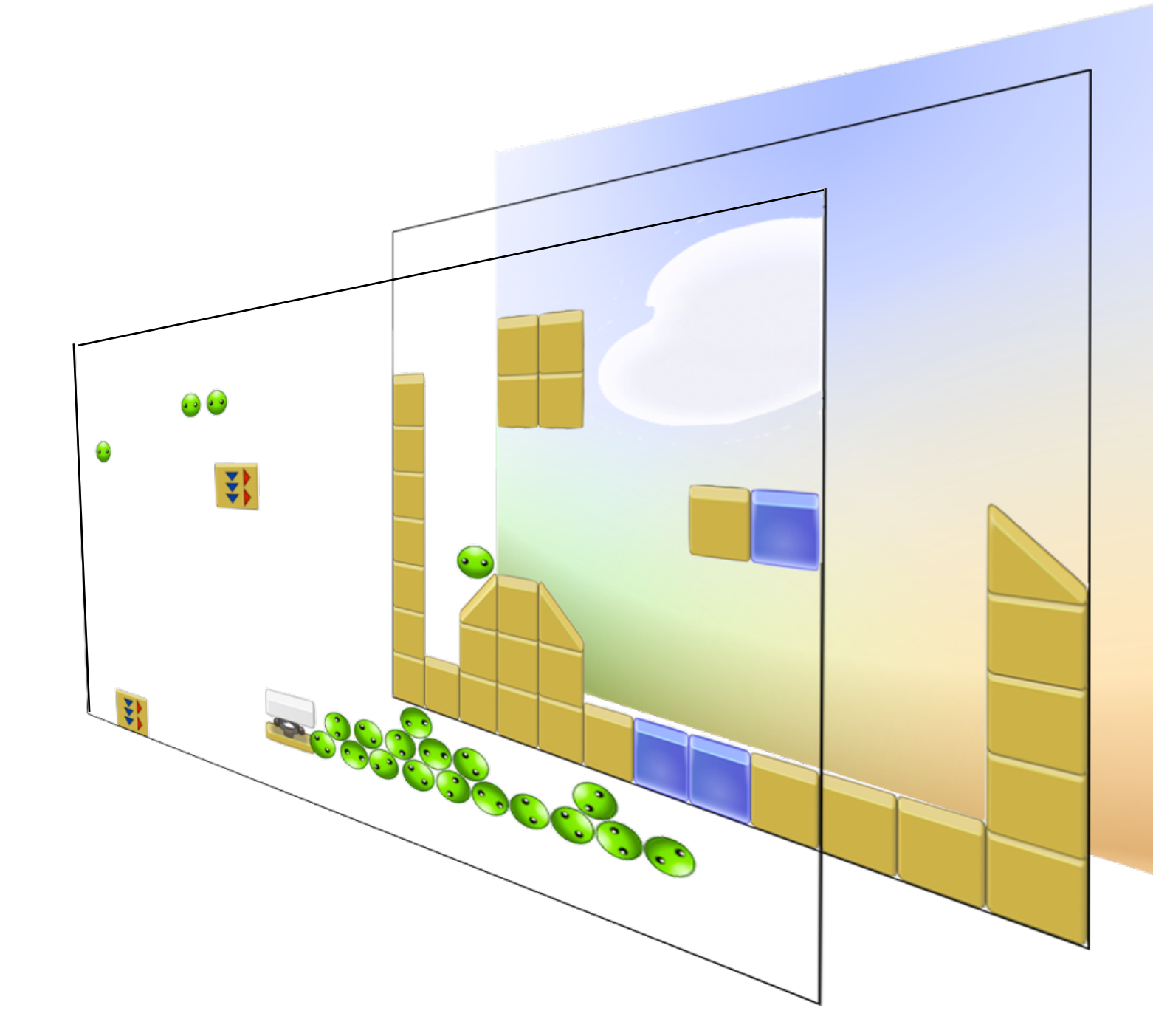

# Management

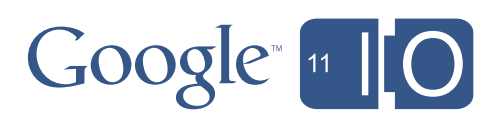

Loading and displaying images

## Components of ForPlay

### The Game Loop

# Management

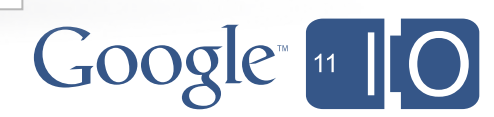

```
 Image image = assetManager().getImage("myImage.png");
 image.addCallback(new ResourceCallback<Image>() {
     public void done(Image image) {
         // handle new image
     }
 }
```
### I/O System | Asset

The AssetWatcher

## Components of ForPlay

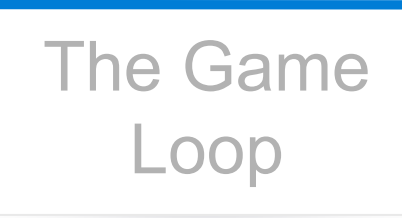

# Management

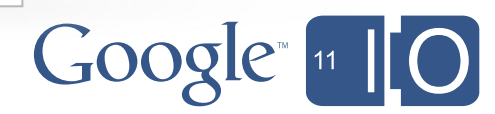

```
 AssetWatcher watcher = new AssetWatcher(new Listener() {
   public void done() {
    startMyGame();
   }
 });
 watcher.add(image1);
 watcher.add(image2);
 watcher.start();
```
### I/O System | Asset

## ForPlay cross platform magic

- Game uses core ForPlay abstractions, is unaware of which platform is running
- The only platform-specific code is in the entry point for each platform:

}<br>}

```
public class MyGameHtml extends HtmlGame {
     public void start() {
        HtmlPlatform.register();
         ForPlay.run(new MyGame());
    }
}
```
public class MyGameJava { public static void main(String[] args){ JavaPlatform.register(); ForPlay.run(**new MyGame()**); }

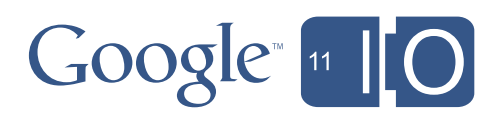

## ForPlay wrap-up

- Open source, cross-platform game abstraction layer
	- Where the core game is platform-agnostic
- ForPlay abstracts away the core components of a game
	- The game loop, I/O system, and asset management
- Write in Java, get performance on multiple platforms
	- Java provides a great debug environment
	- GWT allows compilation to fast JavaScript/HTML5
- Lets build a game!

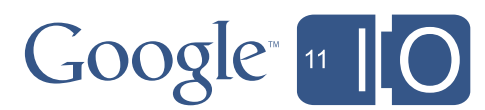

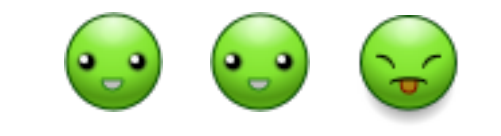

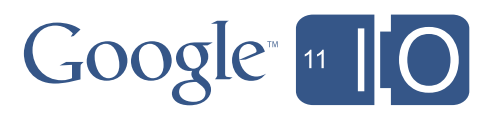

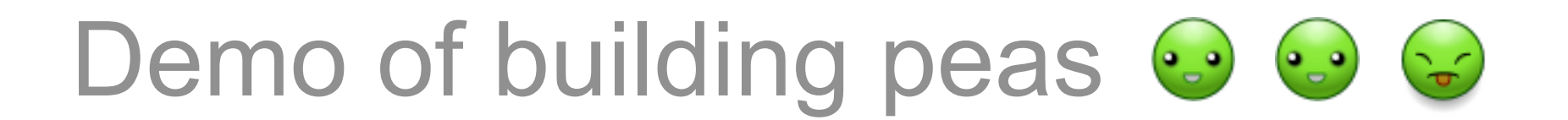

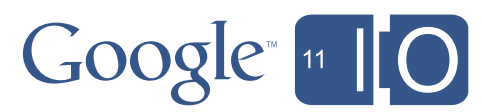

## Building Peas

- Familiar tools
	- Write and debug in Java
	- Eclipse and GPE
	- Compile to Java and JavaScript/HTML5
	- Hosting on AppEngine is a click away

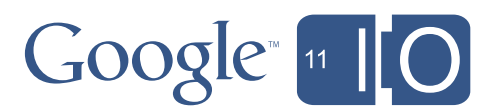

## Releasing to the Chrome Web Store

1. Visit [http://appmator.com,](http://appmator.com) enter the URL of your game, and download a zip file. 2. Upload the zip file to the Chrome Web Store using the Developer Dashboard

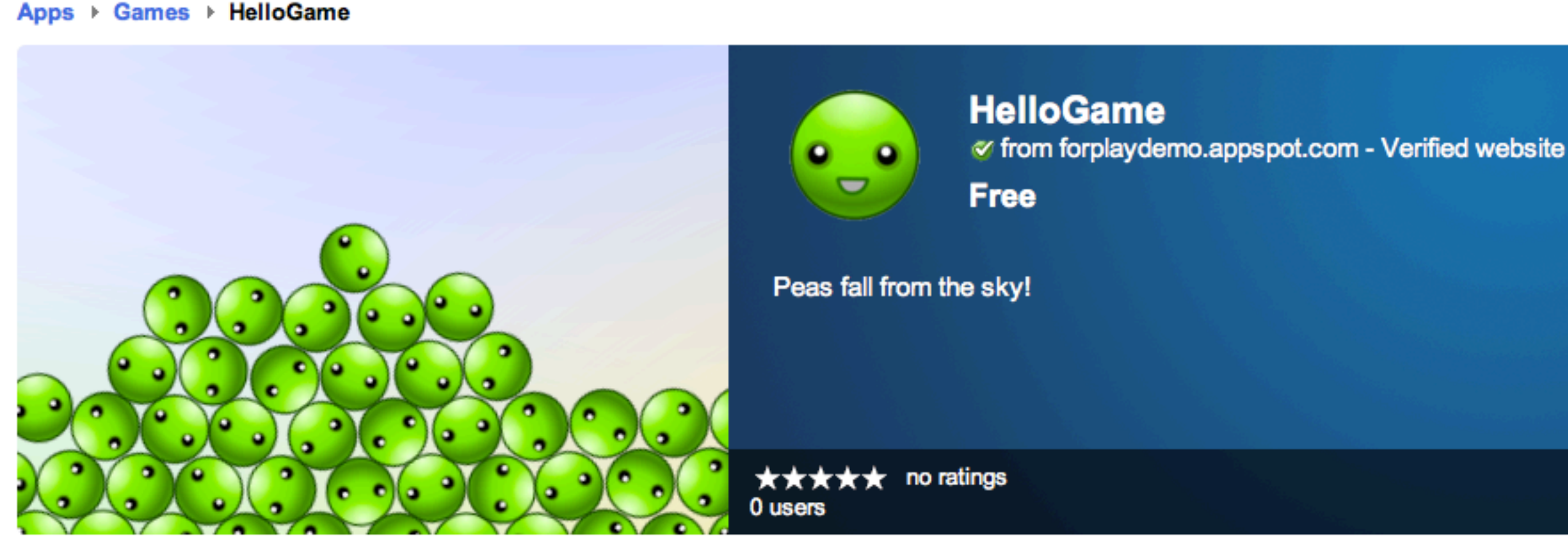

...

**Install** Google<sup>®</sup>

## Releasing to the Chrome Web Store

1. Visit [http://appmator.com,](http://appmator.com) enter the URL of your game, and download a zip file. 2. Upload the zip file to the Chrome Web Store using the Developer Dashboard ...

3. Profit!

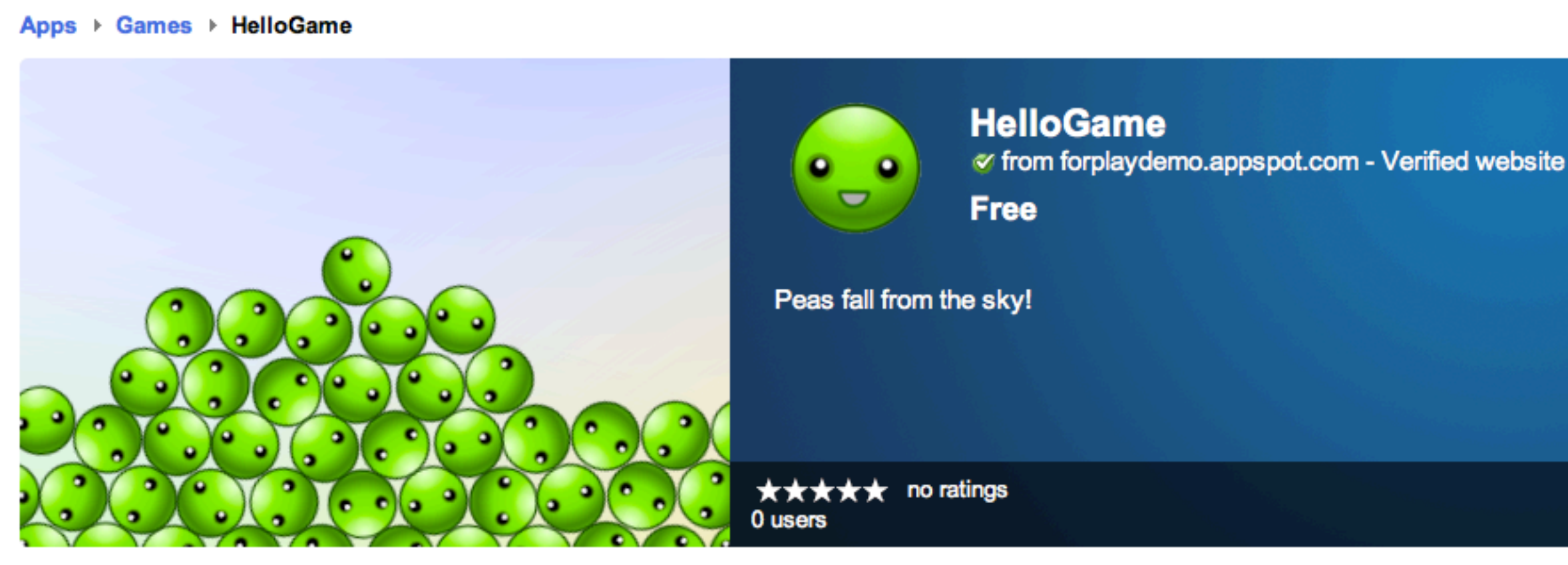

**Install** Google<sup>"</sup><sup>11</sup>

## One more thing...

- That game we just built using ForPlay?
	- It runs as a Java desktop app too

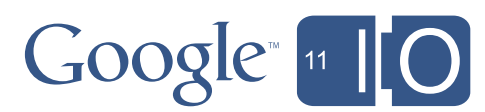

## One more thing...

- That game we just built using ForPlay?
	- It runs as a Java desktop app too
	- And an Android app

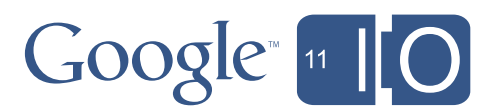

## ForPlay for Android

- GWT code is already in Java
- Compile straight to Dalvik and package as an APK

```
public class MyGameAndroid {
     public static void main(String[] args){
        AndroidPlatform.register();
         ForPlay.run(new MyGame());
     }
}
```
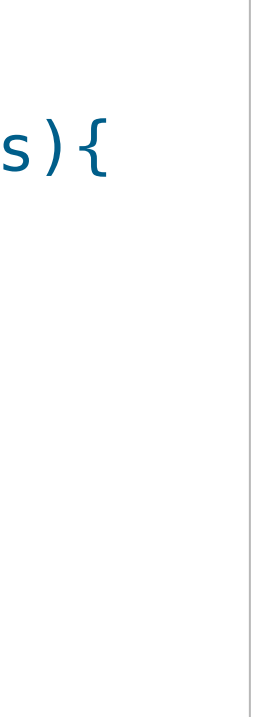

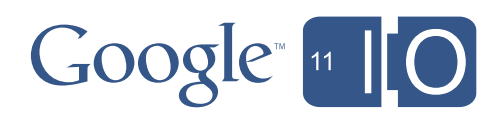

## One more thing...

- That game we just built using ForPlay?
	- It runs as a Java desktop app too
	- And an Android app
	- And in Flash

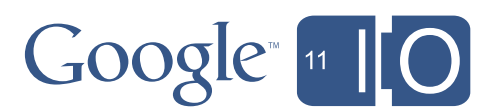

## ForPlay for Flash

- GWT to Flex compiler
	- Compiles to ActionScript3/Flex4 SDK
	- Provides Java overlay types for flash.{events|net|display|media|etc} API
	- Specialized GWT linker produces SWF

```
public class MyGameFlash {
     public static void main(String[] args){
         FlashPlatform.register();
          ForPlay.run(new MyGame());
    <u>}</u>
}
```
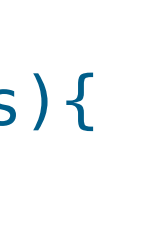

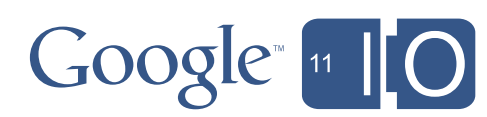

## Wrap-up

- Why GWT?
	- Performance, ease of writing code, portability
- Architecting a game
	- Core components: the game loop, I/O system, and asset management
- Abstraction is key
	- ForPlay is a cross-platform game abstraction layer
	- Easy to write in, performant
- Go build a game!
	- ForPlay is open source, easy to use, and really fun!
	- [http://code.google.com/p/forplay](http://code.google.com/TBD)

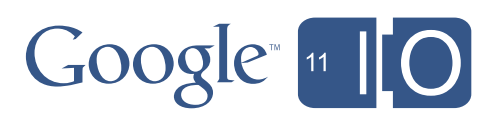

------

## Links and Thanks

- ForPlay (alpha)
	- <http://code.google.com/p/forplay>
- Angry Birds
	- <http://chrome.angrybirds.com>

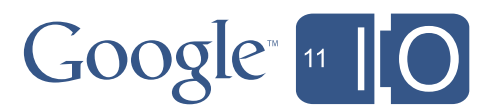

## Links and Thanks

- ForPlay (alpha)
	- <http://code.google.com/p/forplay>
- Angry Birds
	- <http://chrome.angrybirds.com>

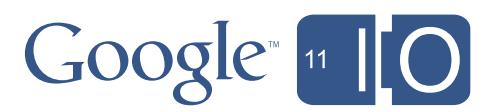

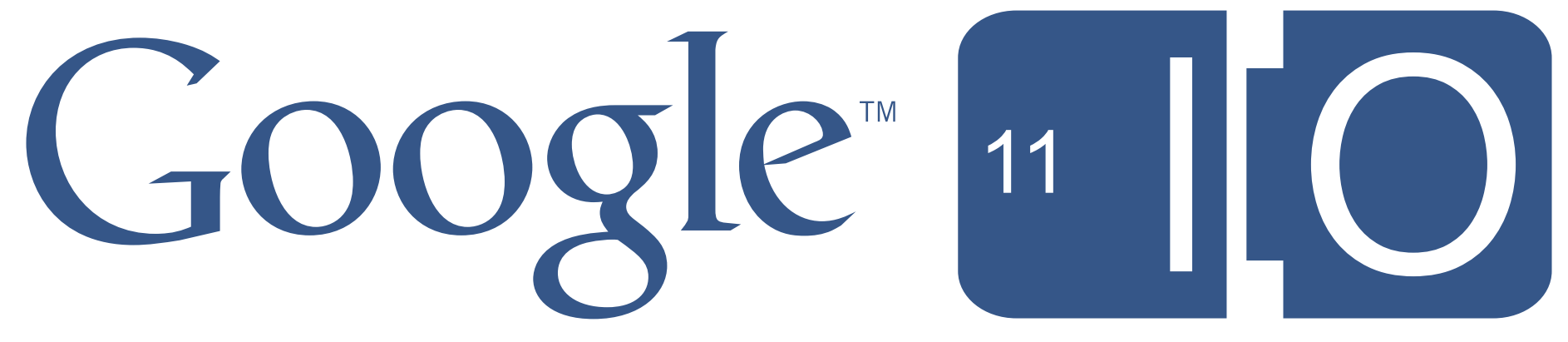

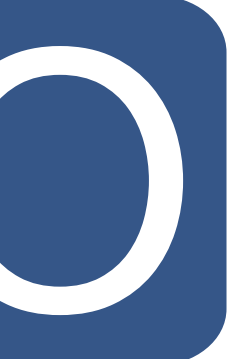